## **Reasoning about code**

#### CSE 331 University of Washington

Winter 2013, Section 1 Slides from Autumn 2012

## **Course Logistics**

#### Take the office hours doodle poll

ex0 done, grades soon

hw1 out, due next Tuesday Can do with notes + slides from lecture/section

## **Reasoning about code**

Determine what facts are true during execution

**x > 0**

for all nodes **n**: **n.next.previous == n**

array **a** is sorted

**x + y == z**

if **x != null**, then **x.a > x.b**

Applications:

Ensure code is correct (via reasoning or testing)

Find errors

Understand why code is incorrect

## **Forward reasoning**

- You know what is true before running the code
- What is true after running the code?
- Given a precondition, what is the postcondition? Example:
- // precondition: x is even
- $x = x + 3$ ;
- $y = 2 * x;$
- $x = 5$ ;
- // postcondition: ??

## **Forward reasoning**

- You know what is true before running the code
- What is true after running the code?
- Given a precondition, what is the postcondition? Example:
- // precondition: x is even
- $x = x + 3$ ;
- $y = 2 * x;$
- $x = 5$ ;
- // postcondition:  $x = 5$ , y is even

## **Forward vs. backward reasoning**

Forward reasoning is more intuitive for most people Helps you understand what will happen (simulates the code) Introduces facts that may be irrelevant to the goal Set of current facts may get large Takes longer to realize that the task is hopeless Backward reasoning is usually more helpful Helps you understand what should happen Given a specific goal, indicates how to achieve it Given an error, gives a test case that exposes it

You know what you want to be true after running the code

What must be true beforehand in order to ensure that?

Given a postcondition, what is the corresponding precondition?

Example:

// precondition: ??

 $x = x + 3$ ;  $y = 2 * x;$  $x = 5$ ; // postcondition:  $y > x$ { ??? }

You know what you want to be true after running the code

What must be true beforehand in order to ensure that?

Given a postcondition, what is the corresponding precondition?

Example:

// precondition: ??

 $x = x + 3$ ;  $y = 2 * x;$  $x = 5$ ; // postcondition:  $y > x$  $\{ y > 5 \}$ 

You know what you want to be true after running the code

What must be true beforehand in order to ensure that?

Given a postcondition, what is the corresponding precondition?

Example:

// precondition: ??

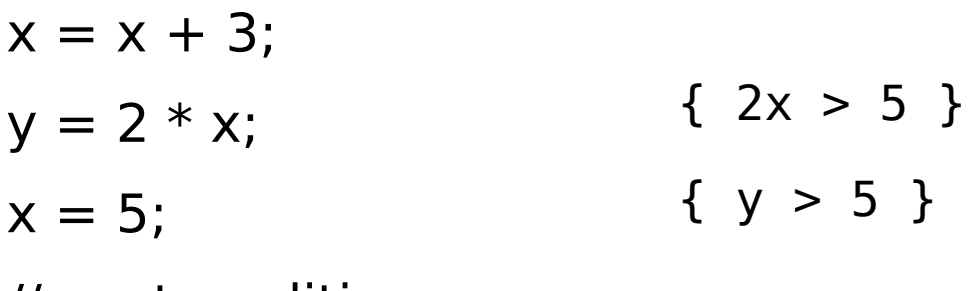

// postcondition:  $y > x$ 

You know what you want to be true after running the code

What must be true beforehand in order to ensure that?

Given a postcondition, what is the corresponding precondition?

Example:

// precondition: ??

 $x = x + 3$ :  $y = 2 * x;$  $x = 5$ ;  $\{ y > 5 \}$  ${2x > 5}$  $\{ 2(x+3) > 5 \} \Rightarrow \{ 2x > -1 \} \Rightarrow \{ x > -1 \}$ }

// postcondition:  $y > x$ 

You know what you want to be true after running the code

What must be true beforehand in order to ensure that?

Given a postcondition, what is the corresponding precondition?

Example:

// precondition: x is non-negative

 $x = x + 3$ :

$$
y = 2 * x;
$$

$$
x=5;
$$

// postcondition:  $y > x$ 

$$
z = x - y + 2;
$$
  
 $z = 3 * z - 6;$   
 $\{z := 0\}$ 

 $y =$ Math.sqrt(w);

$$
x = 2 * y;
$$

$$
x = x + 1;
$$

$$
\{-5 < x < 5\}
$$

- $z = x y + 2;$
- { }

{ }

- $z = 3 * z 6$ ;
- ${z := 0}$

 $z = x - y + 2$ ;

 $\{$  }

 ${3z-6 \neq 0} \implies { z \neq 2}$ 

 $z = 3 * z - 6$ ;

 ${z := 0}$ 

- { 2 ≠ x y + 2 } => **{ x ≠ y }**
- $z = x y + 2$ ;
- ${3z-6 \neq 0} \implies { z \neq 2}$
- $z = 3 * z 6$ ;

 ${z := 0}$ 

 $\{$  }  $y = Math.sqrt(w);$  $\{$  }  $x = 2 * y;$  $\{$  }  $x = x + 1;$  $\{-5 < x < 5\}$ 

 $\{$  }  $y = Math.sqrt(w);$  $\{$  }  $x = 2 * y;$  $\{-5 < x+1 < 5\} \implies \{-6 < x < 4\}$  $x = x + 1;$  $\{-5 < x < 5\}$ 

 $\{$  }  $y = Math.sqrt(w);$  $\{-6 < 2y < 4\} \implies \{-3 < y < 2\}$  $x = 2 * y;$  $\{-5 < x+1 < 5\} \implies \{-6 < x < 4\}$  $x = x + 1$ ;  $\{-5 < x < 5\}$ 

 $\{-3$  < Math.sqrt(w) < 2 } => { 0 <= Math.sqrt(w) < 2 } => **{ 0 <= w < 4 }**  $y = \text{Math.sqrt}(w)$ ;  $\{-6 < 2y < 4\} \implies \{-3 < y < 2\}$  $x = 2 * y;$  $\{-5 < x+1 < 5\} \implies \{-6 < x < 4\}$  $x = x + 1;$  $\{-5 < x < 5\}$ 

## **Reasoning with if statements**

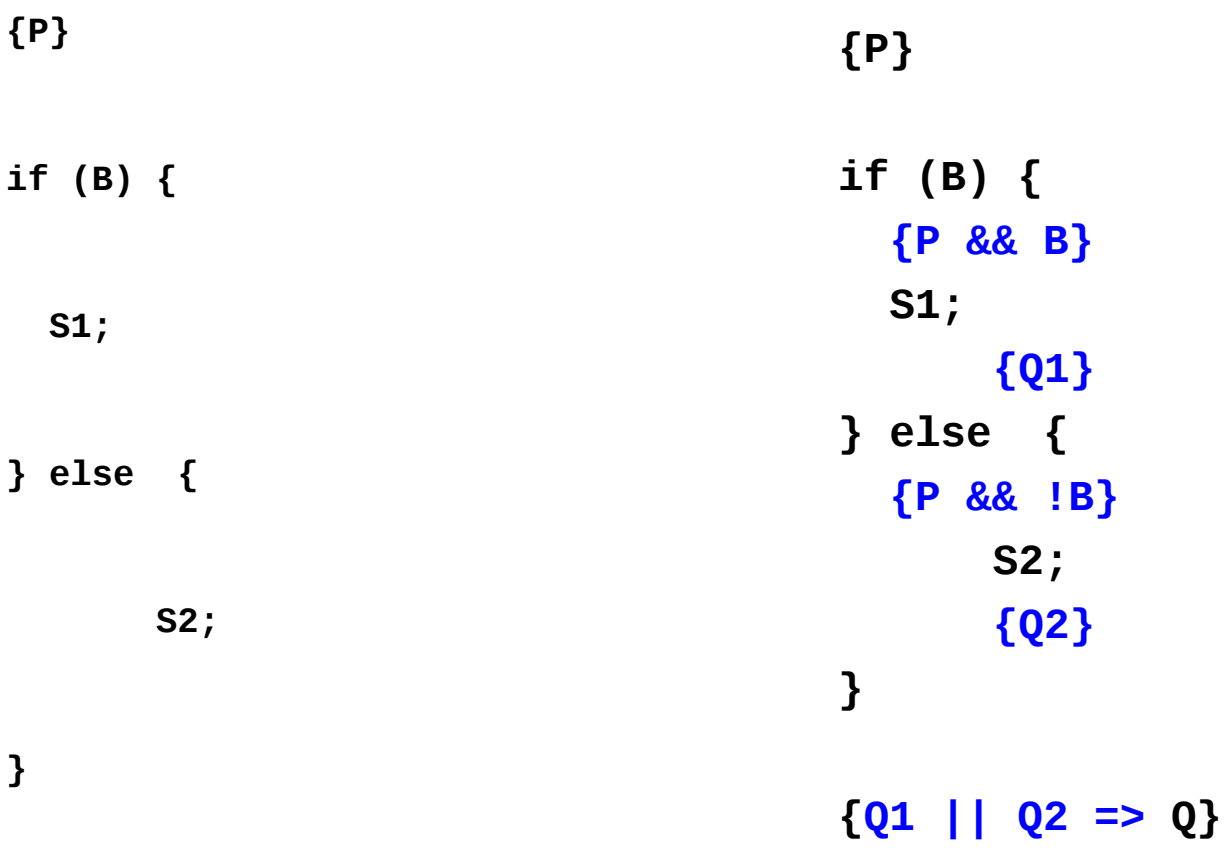

**{Q}** 

## **Reasoning with if statements example**

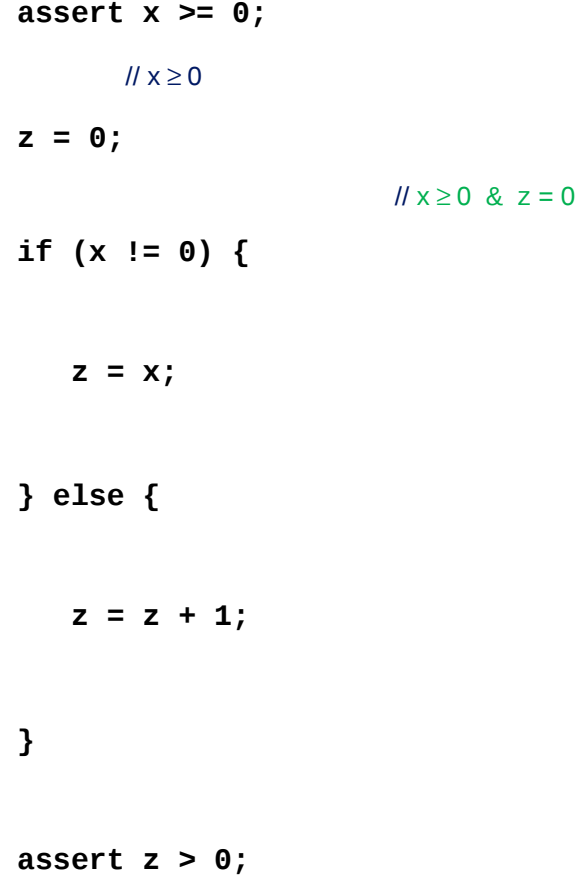

Using forward reasoning: Does the postcondition hold?

## **Reasoning with if statements example**

**assert x >= 0;**

 $1/x \ge 0$ 

**z = 0;**

 $1/x \ge 0$  &  $z = 0$ 

**if (x != 0) {**

 $1/x > 0$  &  $z = 0$ 

 $z = x;$ 

 $1/x > 0$  &  $z = x$ 

#### **} else {**

 $1/x = 0$   $\& \; z = 0$ 

 $z = z + 1$ ;

 $/1 x = 0 \& z = 1$ 

#### **}**

```
// (x > 0 \& z = x) || (x = 0 \& z = 1)
```
**assert z > 0;**

Using forward reasoning: Does the postcondition hold?

## **Reasoning with if statements example**

- **assert x >= 0;**
	- $1/x \ge 0$
- **z = 0;**

- $1/x \ge 0$  &  $z = 0$
- **if (x != 0) {**
	- $1/x > 0$  &  $z = 0$
	- $z = x;$ 
		- $1/x > 0$  &  $z = x$
- **} else {**
	- $1/x = 0$  &  $z = 0$
	- $z = z + 1$ ;
		- $/1 x = 0$  &  $z = 1$
- **}**
- //  $(x > 0 \& z = x) || (x = 0 \& z = 1)$
- **assert z > 0;**

Using forward reasoning: Does the postcondition hold? **Yes!**

{ true }

if  $(x > y)$  {

 $m = x;$ 

} else {

 $m = y;$ 

}

{ true }

if  $(x > y)$  { { true && x > y }  $m = x;$ 

} else {

 $m = y;$ 

}

{ true }

if  $(x > y)$  { { true && x > y }  $m = x;$  $\{ x > y \& w = x \}$ } else {

 $m = y;$ 

}

{ true }

if  $(x > y)$  { { true && x > y }  $m = x;$  $\{ x > y \& \& m = x \}$ } else { { true && x <= y }  $m = y;$ 

}

{ true }

if  $(x > y)$  { { true && x > y }  $m = x;$  $\{ x > y \& x \in \mathbb{R} \mid x > y \}$ } else {  $\{ true \& x \le y \}$  $m = y;$  $\{ x \leq y \&\& \quad m = y \}$ }

{ true }

```
if (x > y) {
  \{ true \& x > y \}m = x;\{ x > y \& \& m = x \}} else { 
  \{ true \& x \leq y \}m = y;\{ x \leq y \&\& \quad m = y \}}
```

```
\{(x > y \&x \in x) | | (x \le y \&x \in y) \}\Rightarrow m = max(x,y) }
```
#### { true }

if  $(x > 0)$  {  $7 =$ Math.pow(y,x); } else {  $z = y - x;$ }

 ${z \ge y}$ 

{ true }

```
if (x > 0) {
   { true && x > 0 }
     z = \text{Math.pow}(y, x);
  \{ x > 0 \& x = y \land x \} \Rightarrow \{ x > 0 \& \qquad \qquad} else {
  \{ true \& x \le 0 \}Z = V - X;\{ x < 0 \& x = y - x \} \Rightarrow \{ z \ge y \}}
\{ (x > 0 \&& \_ ) \mid (x < 0 \&& z > y)\Rightarrow z \ge y }
```
{ true }

```
if (x > 0) {
   { true && x > 0 }
     z = \text{Math.pow}(y, x);
  \{ x > 0 \& x = y \land x \} Want \{ z > = y \}} else {
  \{ true \& x \le 0 \}Z = V - X;\{ x < 0 \& x = y - x \} \Rightarrow \{ z \ge y \}}
\{ (x > 0 \& 0 \le x \le y) \mid | (x < 0 \& 0 \le x \le y) \}\Rightarrow z \ge y }
```

```
\{ y >= 0 \mid x \text{ is even } \}
```

```
if (x > 0) {
   { true && x > 0 }
     z = \text{Math.pow}(y, x);
  \{ x > 0 \& 0 \le x = y^{\wedge} x \} \Rightarrow \{ z \ge y \}} else {
  \{ true \& x \le 0 \}Z = V - X;\{ x < 0 \& x = y - x \} \Rightarrow \{ z \ge y \}}
\{ (x > 0 \& 0 \le x \le y) \mid | (x < 0 \& 0 \le x \le y) \}\Rightarrow z \ge y }
```
#### **More backward reasoning exercises**

- { ???? }
- $y = x;$
- $y = y + 1;$
- { y > x }

{ ???? }  $y = y + 3;$  $x = 2 * y;$  $z = x + 8$ ;  $\{ z > 2w \}$ 

#### **More backward reasoning exercises**

$$
{\begin{array}{l} { \{ \begin{array}{l} x+1 > x \} = > {\{ \text{ true } \{ \begin{array}{l} y+3+4 > w \end{array} \} } \\ { \begin{array}{l} y = x; \\ { \{ \begin{array}{l} y+7 > w \end{array} \} } \\ { \{ \begin{array}{l} y \neq 1 > x \} } \\ { \end{array} } \\ { \begin{array}{l} { \{ \begin{array}{l} y+1 > x \} \\ { \end{array} } \\ { \begin{array}{l} y = y + 3; \\ { \end{array} } \\ { \begin{array}{l} y = y + 3; \\ { \end{array} } \\ { \begin{array}{l} y = y + 1; \\ { \begin{array}{l} x = 2 * y; \\ { \end{array} } \\ { \begin{array}{l} { \{ \begin{array}{l} x+8 > 2w \} \\ { \end{array} } \} } \\ { \begin{array}{l} { \{ \begin{array}{l} y > x \} \\ { \end{array} } \end{array} } \end{array} } \end{array} }
$$